When printing, be sure that Page Sizing and Handling settings are set to print in "Actual" size.

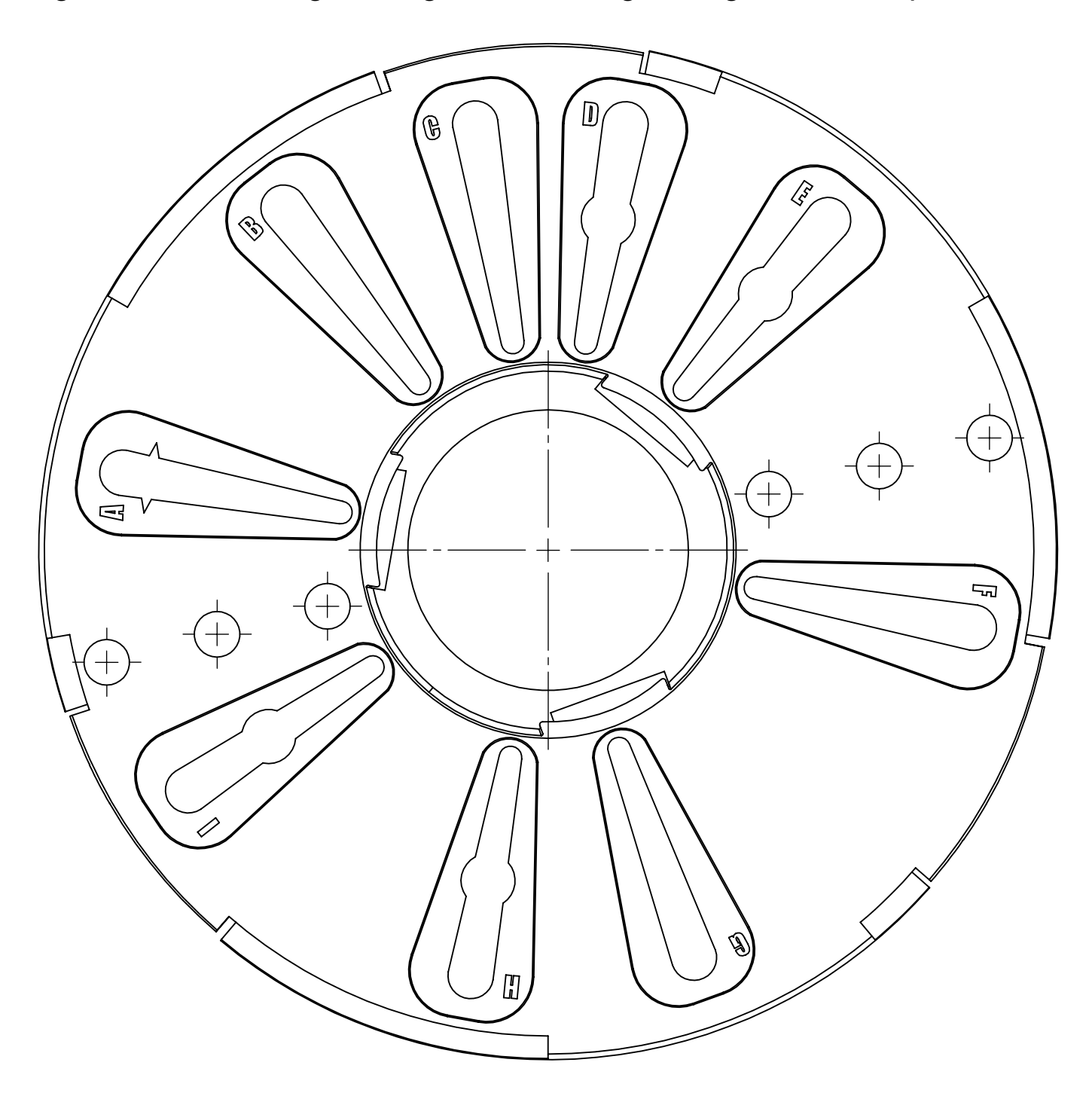